## In a higher resolution

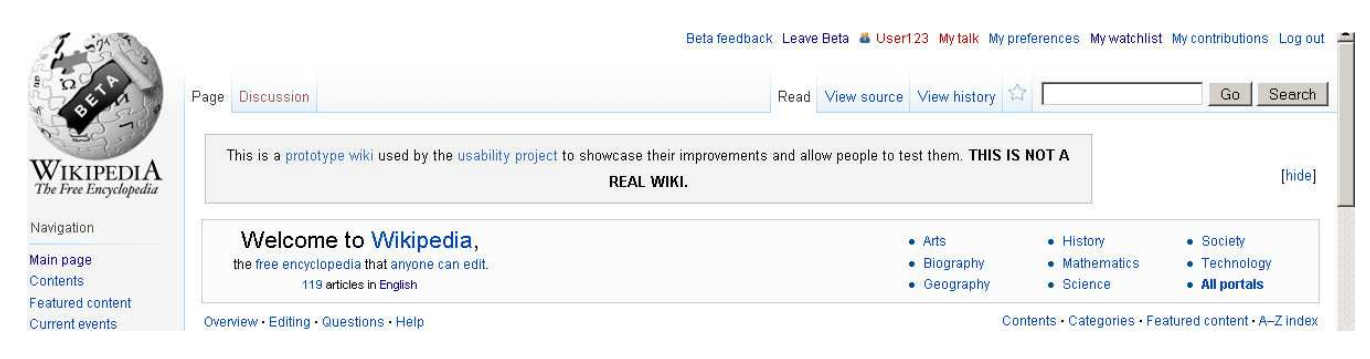

There are 04 tabs as Read ,View Source, View History and the Star

## In a resolution lower than 800 x 600

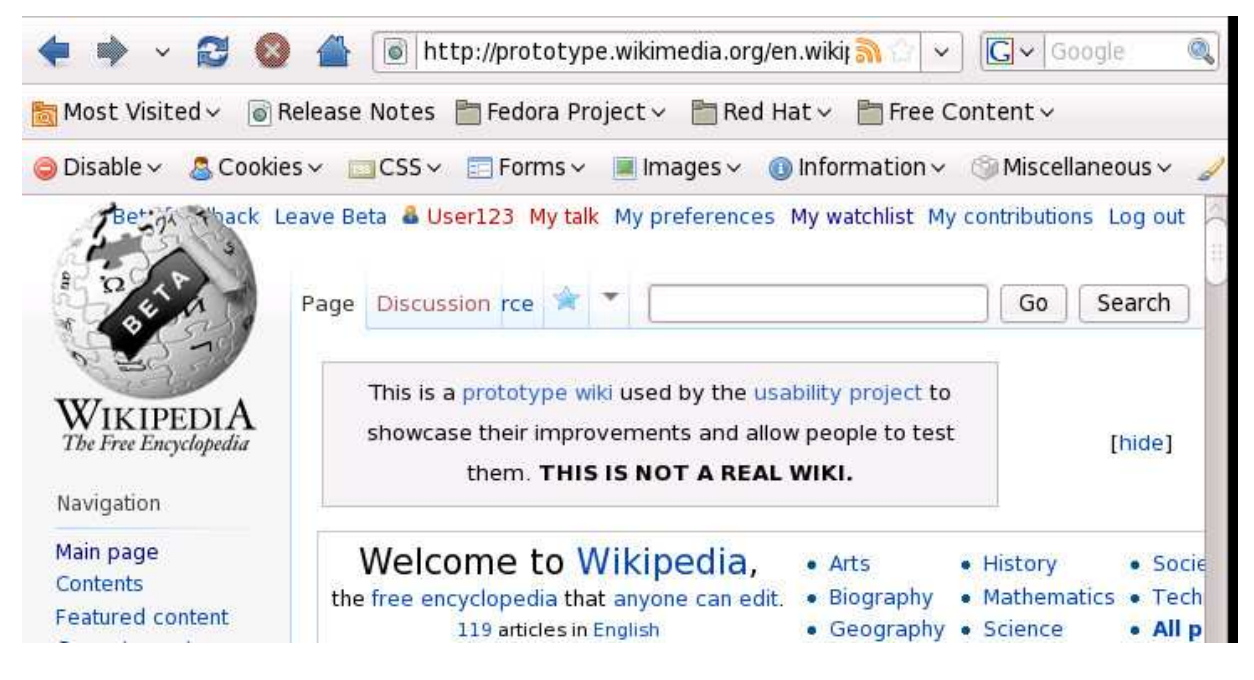

only View History goes to the drop down.